## **COD Technical Reference Volume II Table of Contents**

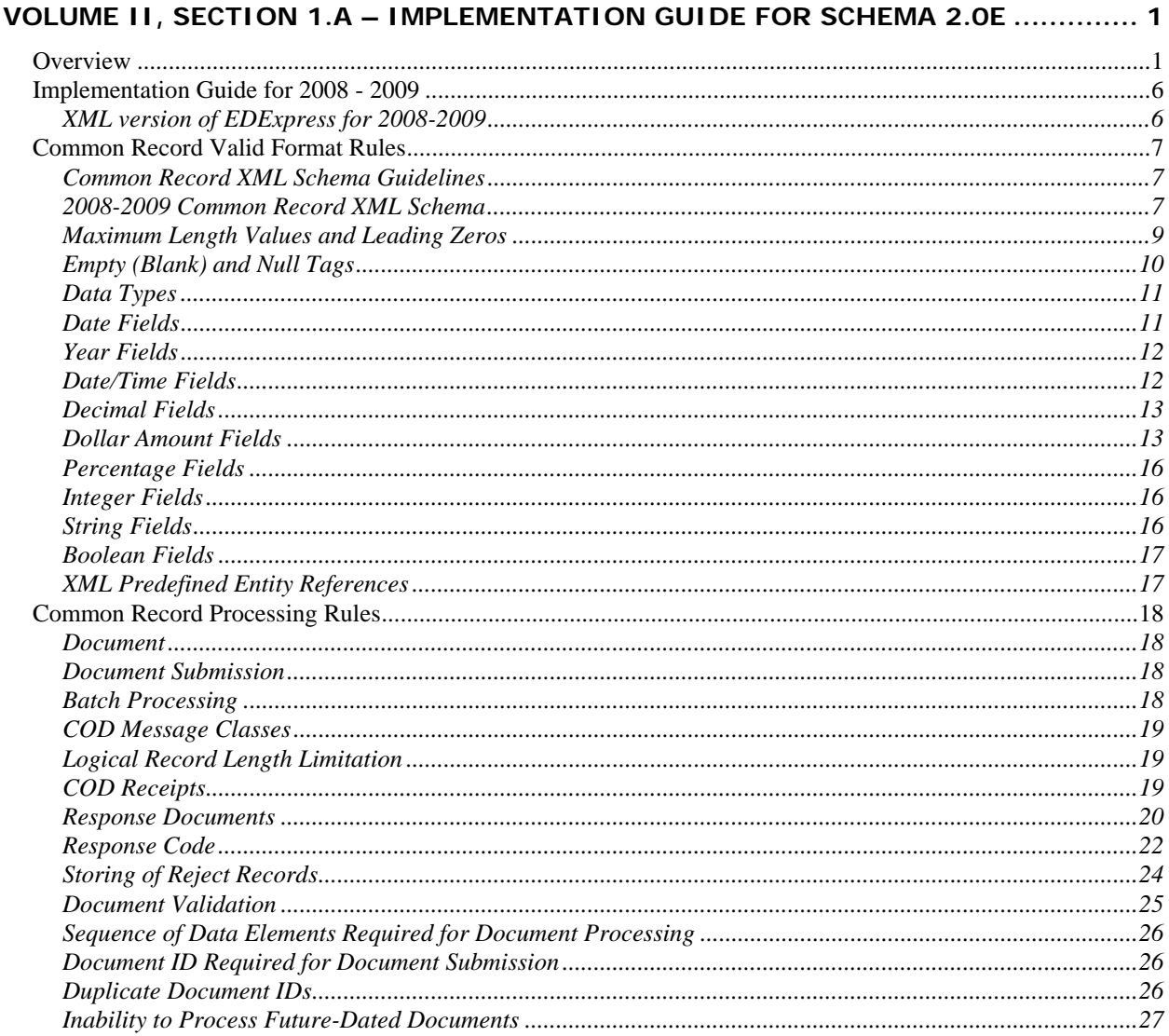

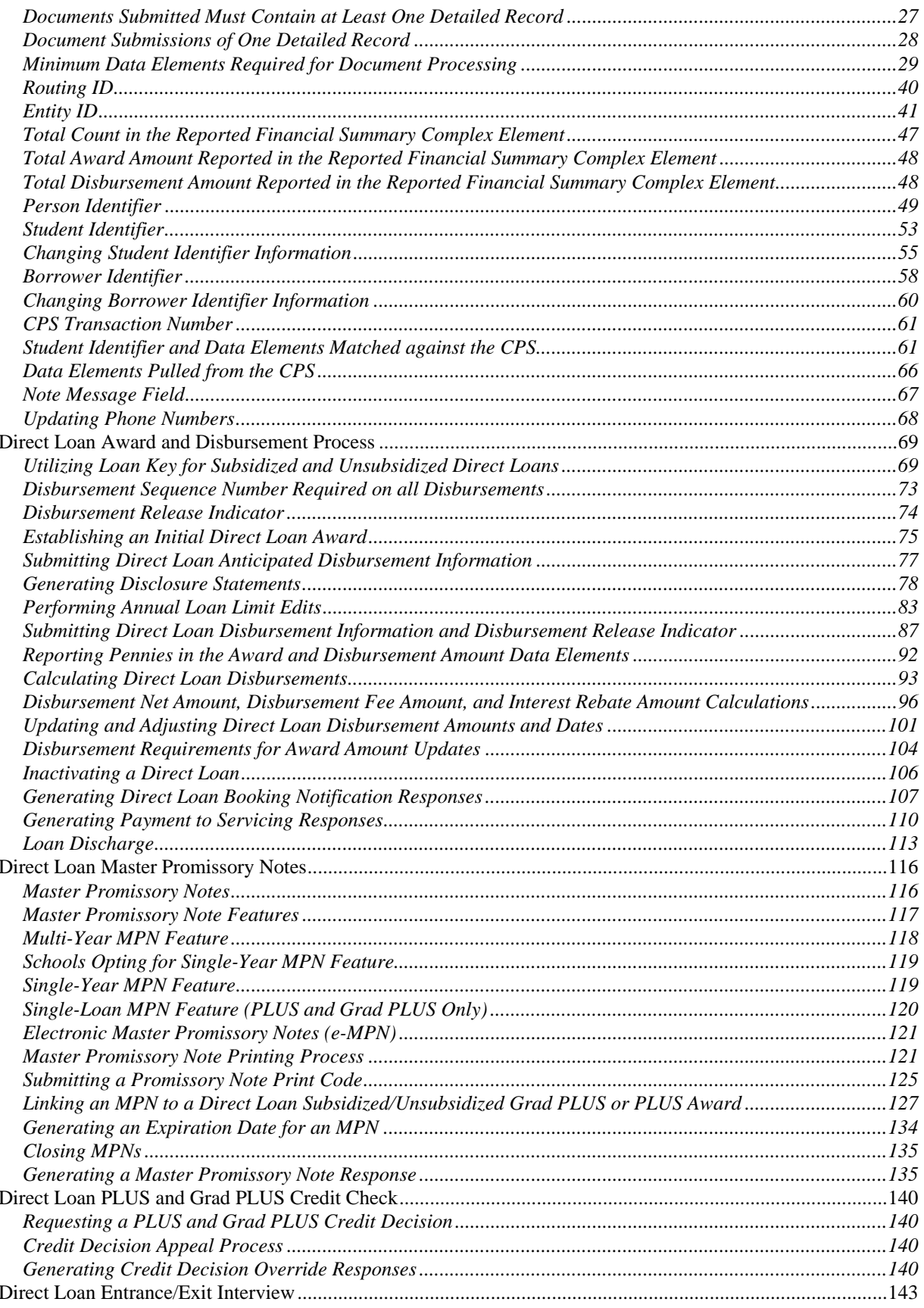

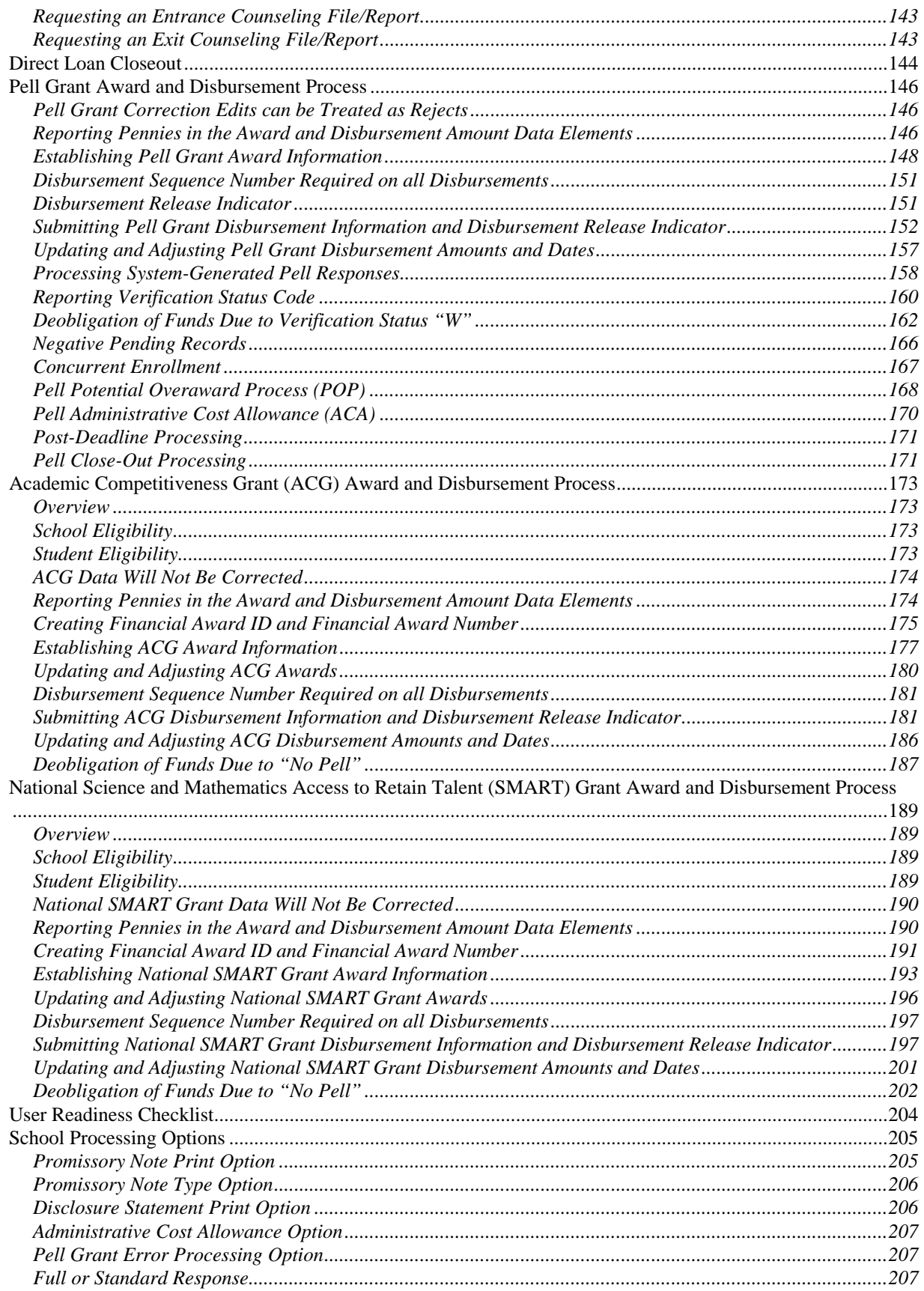

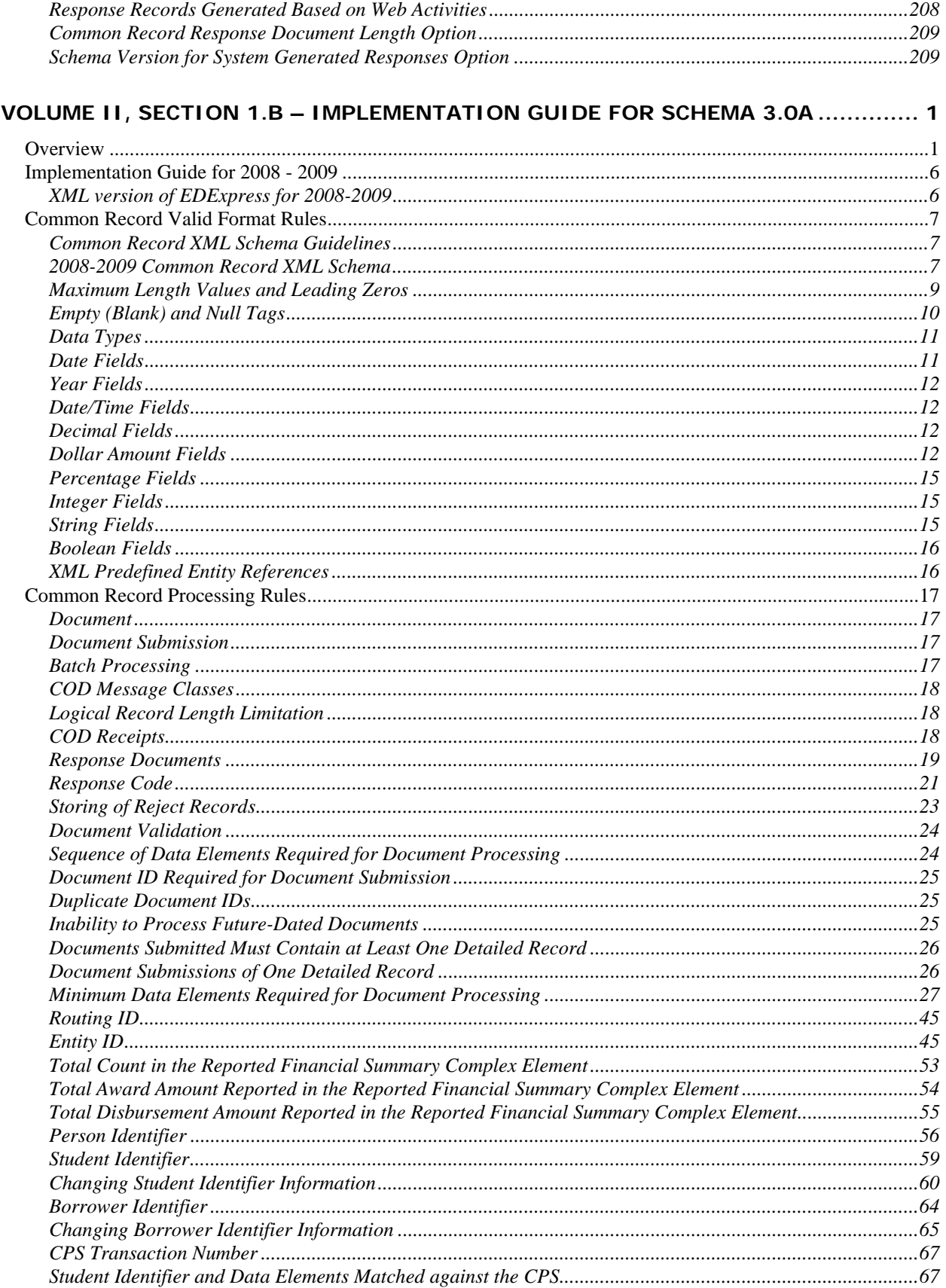

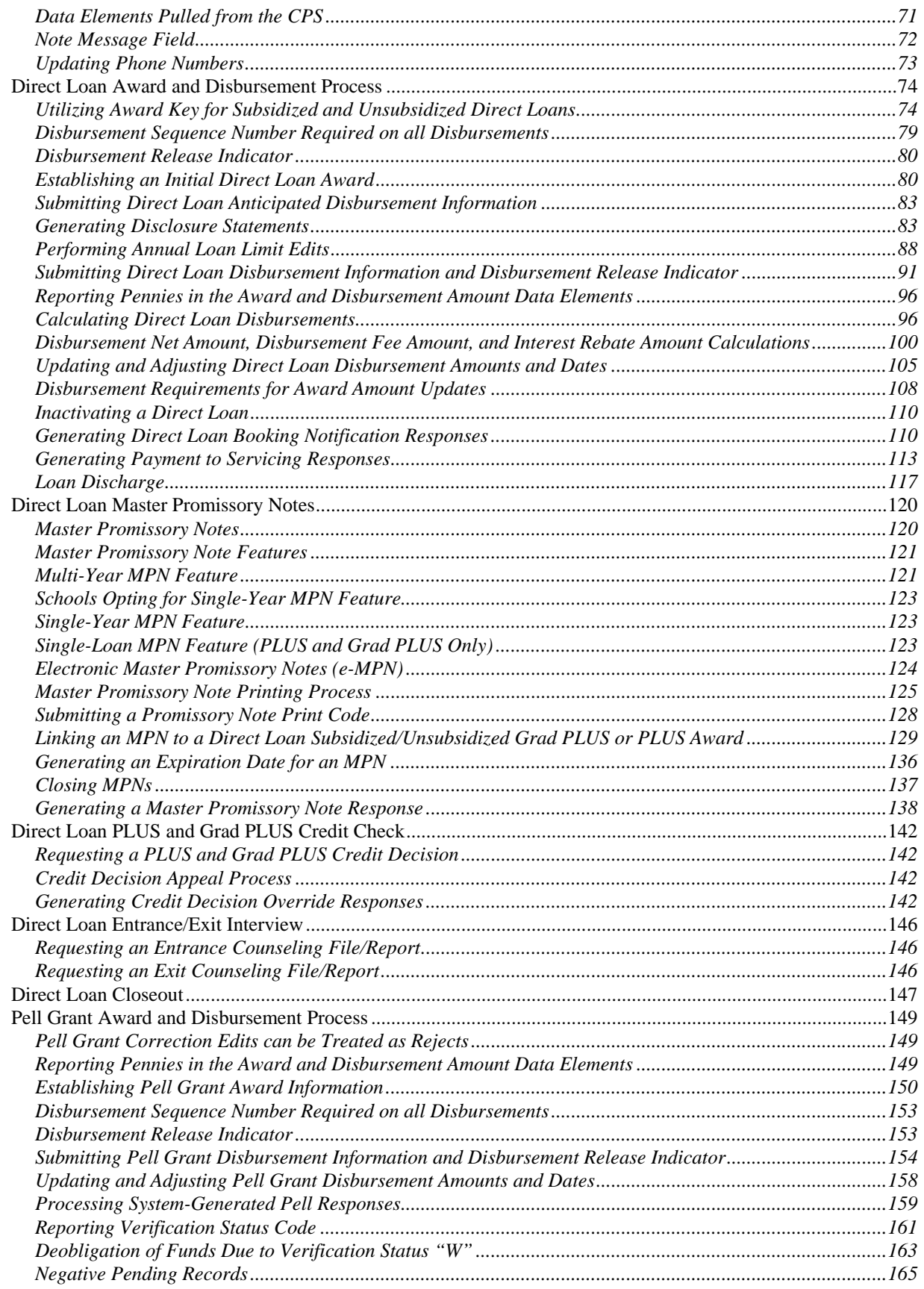

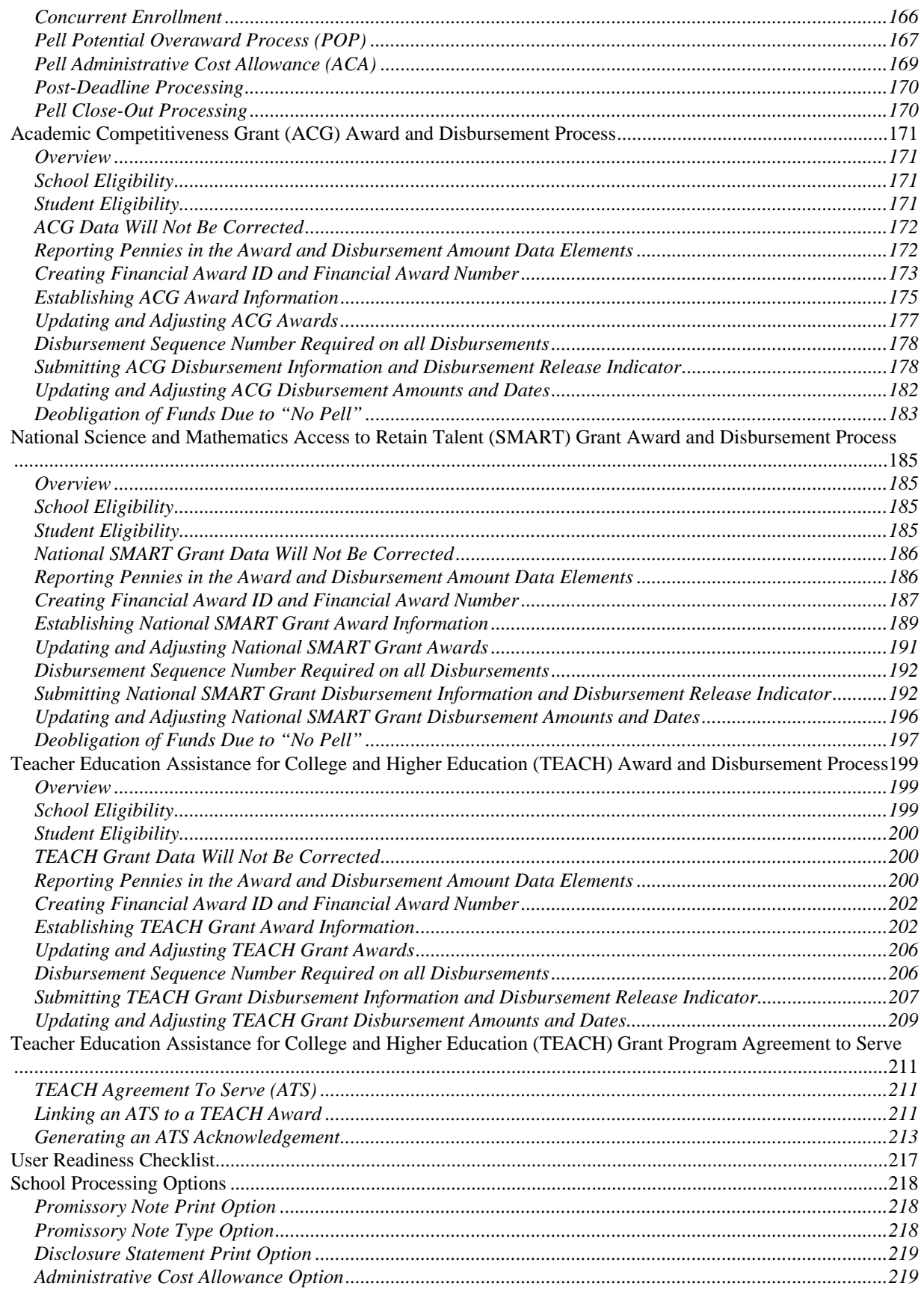

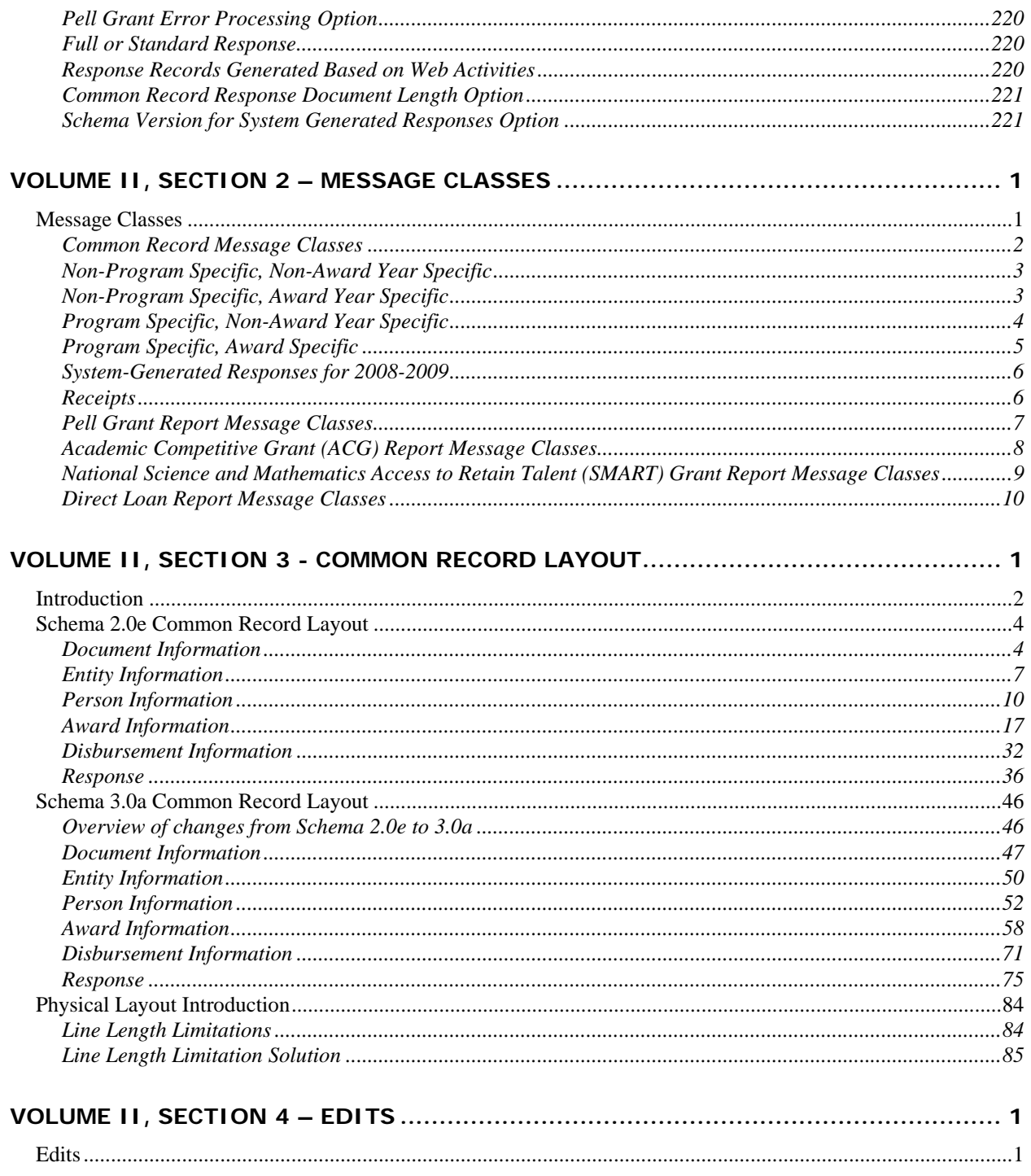